## STAT 436 / 536 - Lecture 7: Key

*September 26, 2018*

## **Stochastic Models**

- Thus far we have seen two approaches for estimating a time series.
	- 1. The decompose function estimates the trend and seasonal patterns for a time series.
	- 2. The HoltWinters function uses exponentially weighted averages to estimate the mean, trend, and seasonal components.
- When fitting time series models, most of the deterministic features of the time series can be captured in various ways, but regardless of the approach, we still have a
- Sometimes the deterministic features capture the time series behavior, so that the residual error series is
- Otherwise, if the residual error series contains

## **White Noise**

- If the time series model is defined for value *y*, then the residual time series can be defined as:
- A time series exhibits white noise if  $x_t = w_t$ , where  $w_t$  are

```
set.seed(09192018)
library(dplyr)
library(ggfortify)
rnorm(100) %>% as.ts() %>% autoplot() + ggtitle('White Noise')
```
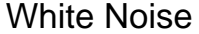

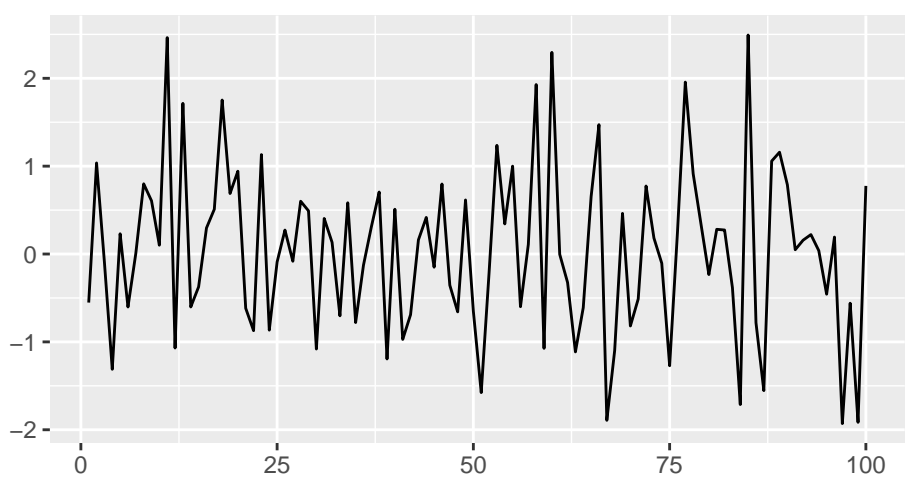

-The second order properties for white noise are: the mean term

- the covariance  $\gamma_k(w_t, w_{t+k}) = 0$ 

- the correlation  $\rho_k(w_t, w_{t+k}) = 0$ 

- Q: will the sample correlation necessarily be zero from a simulation?

w <- **ts**(**rnorm**(100)) acf.obj <- **acf**(w) acf.obj

- When fitting this model, what parameters would we need to estimate?

## **Random Walks**

• Let  $\{x_t\}$  be a time series object, then this is a random walk if...

• Using back substitution, this series can be written as:

- The textbook defines **B**
- The second order properties of the random walk are  $\mu_x = 0$  and  $\gamma_k(t) = t\sigma^2$  (Note this is on HW4).
- The autocorrelation  $\rho_k(t) = \frac{1}{\sqrt{1-t}}$ 1+*k/t*
- Note this results in a non-stationary time series as the covariance depends on *t*.
- A common approach with a non-stationary time series, such as a random walk, is to take the difference between consecutive time points. This is denoted as
- **Q:** what is the resulting time series after applying the differencing operator to a random walk time series  $\{x_t\}$ ?
- Sketch out pseudocode to simulate a random walk.

```
time.pts <-100random.walk <- rep(0,time.pts)
sigma.w \leftarrow 1
for (t in 2:time.pts){
  random.walk[t] <- random.walk[t-1] + rnorm(sigma.w)
}
random.walk %>% as.ts() %>% autoplot() + ggtitle('Simulated Random Walk')
```
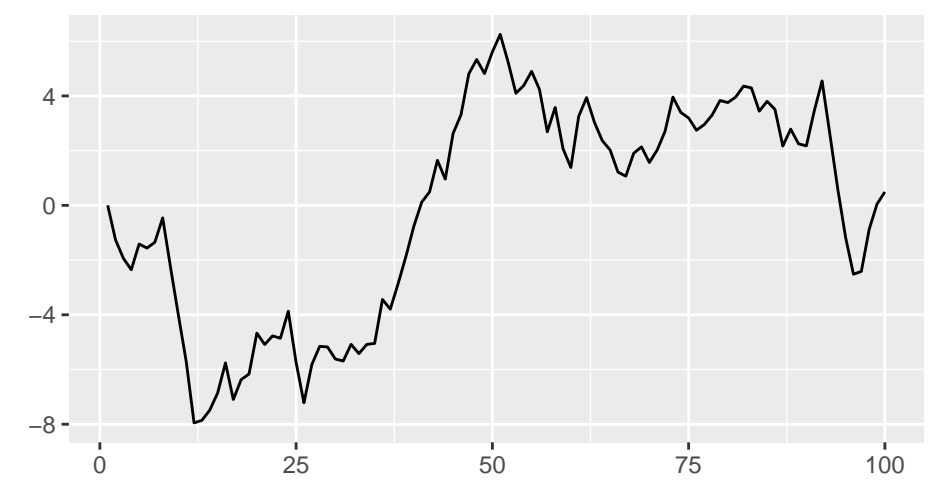

Simulated Random Walk

- ACF plots for random walk and differenced random walk.

**par**(mfcol=**c**(1,2)) **acf**(random.walk); **acf**(**diff**(random.walk))

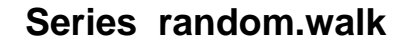

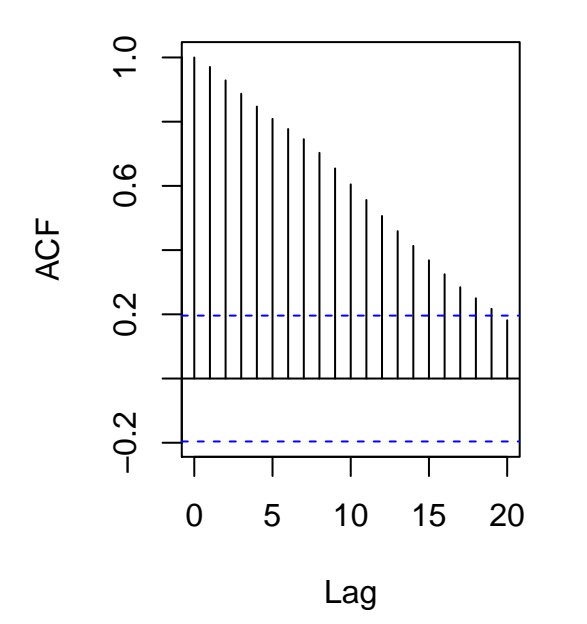

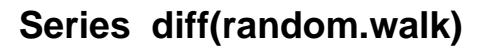

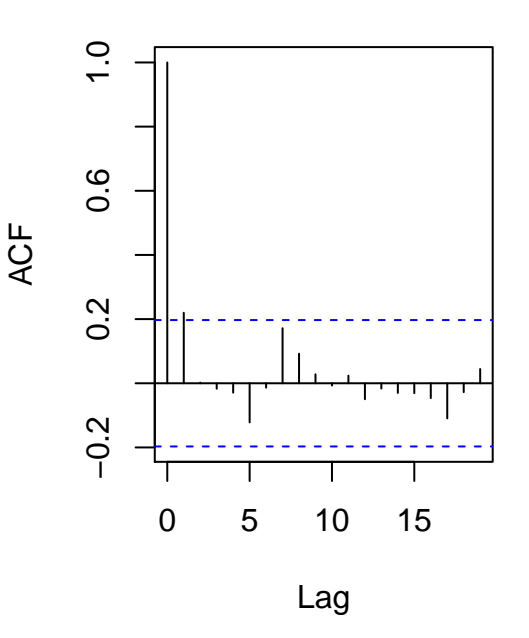

• In some situations, a purely random walk model may not be appropriate. Consider the following figure.

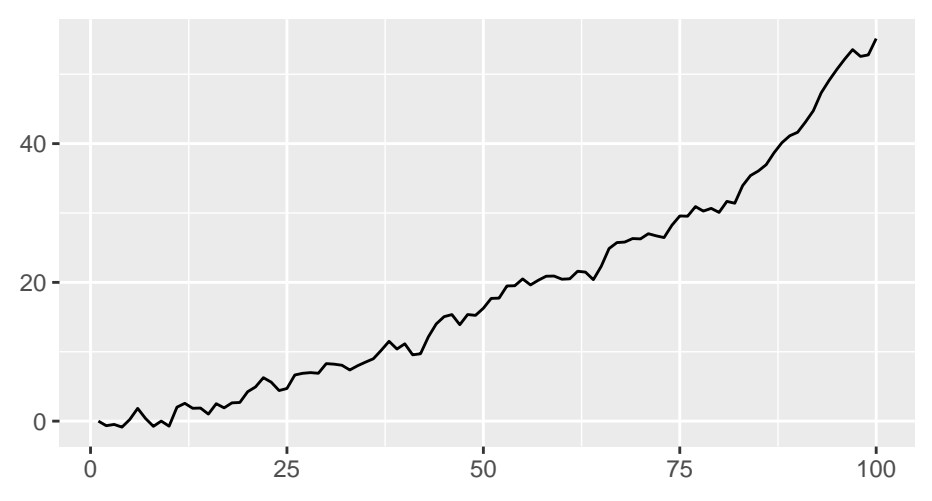

Simulated Random Walk?

- This is a random walk

- The

drift.est <- random.walk.drift **%>% diff**() **%>% mean**() **%>% round**(digits = 2)

where the estimate of  $\delta$  is 0.56.

- The Holt-Winters function can be used to estimate both of these time series data sets.

**Random Walk** HW.rw <- **HoltWinters**(random.walk, gamma = FALSE, beta = FALSE) HW.rw**\$**alpha ## [1] 0.9999428 random.walk[time.pts] ## [1] 0.4902215

```
rw.pred <- predict(HW.rw, n.ahead = 5, prediction.interval = T);
rw.pred
plot(HW.rw, rw.pred)
Random Walk with Drift
HW.rw.drift <- HoltWinters(random.walk.drift, gamma = FALSE)
HW.rw.drift$alpha; HW.rw.drift$coefficients['b']
## alpha
## 0.9940048
## b
## 1.102261
rw.drift.pred <- predict(HW.rw.drift, n.ahead = 5, prediction.interval = T)
rw.drift.pred
## Time Series:
## Start = 101
## End = 105
## Frequency = 1
## fit upr lwr
## 101 56.23373 58.26129 54.20618
## 102 57.33599 60.33236 54.33963
## 103 58.43826 62.27540 54.60111
## 104 59.54052 64.16870 54.91233
## 105 60.64278 66.04096 55.24460
```

```
plot(HW.rw.drift, rw.drift.pred)
```
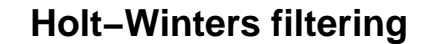

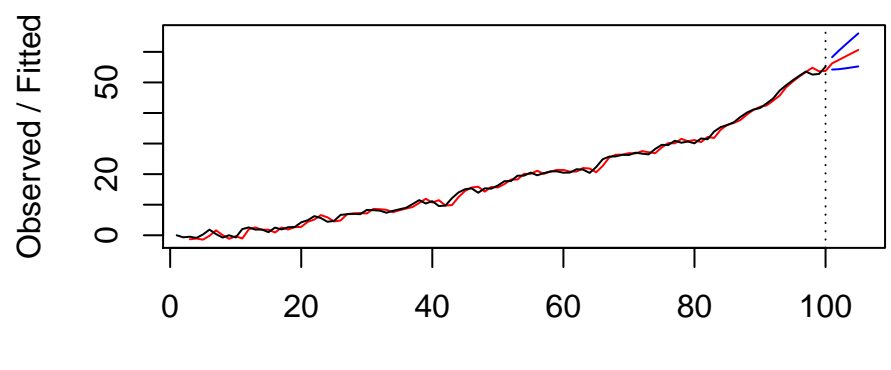

Time